## **Magix Mpeg 4 Basic Activation**

Thank you, Ivo, Senior Product Manager magix.com/finance A: I have no direct experience with Magix, but the way I would do it in C++ is like this: #include #include #include #include #include int main() { using namespace std::chrono; using namespace std::chrono\_literals; std::vector> data = {  $\{0\}$ ,  $\{1\}$ , {2} }; std::vector> output; // compress the data for (auto& elem : data) { std::list compressed\_data; for (auto& elem in : elem) { compressed data.emplace back(elem in); } // the output for (auto& compressed elem : compressed data) { output.emplace back(std::move(compressed elem)); } } return 0; } std::vector>::iterator begin(vector>& data) { // We need the iterator (pointer) to the first element // Remember, C++ lists are represented by pointer internally, // so we need to use & to get the address of the first element return &data.front(); } std::vector>::iterator end(vector>& data) { // An iterator with the second last element, to make it stop exactly at the // end of the data return &(data.back()); } The output is now: {[0], [0,

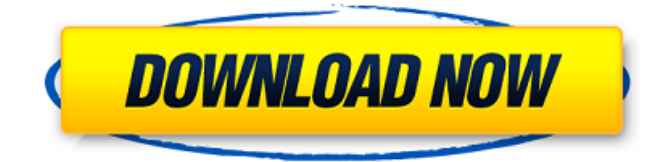

## **Magix Mpeg 4 Basic Activation**

--> you need the standard version. After you activated it, you can insert new mpeg-4 clips into your projects. However, for mpeg-4 export you need the extended version, which is more costly (see above). Q: How to show a white page when a user clicks on logout in PHP, but it doesn't show a white page for other pages? I have a login and logout page and other four pages. When I logout, I have to redirect my user to the logout page. login form has password field. Also, if I click on logout, it should be displayed a white page. But if I click on other pages like, about us, contact us etc, it should redirect to another page. This my code: 0cc13bf012

How to activate and find the "Activate MPEG-4" button in Movie Edit ProÂ? Install the activation key into the program: Magix.com/en/activate/ Click on the "Activate" button. Install the completed ("Activated") version of Movie Edit Pro (magix mpeg 4 basic activation only) via the magix store: Magix.com/en/activate/ Click on the "Install" button. Always keep your activation key in a safe place so that it is not lost. A: Unless you have an version of MepG4 Basic that costs less than \$20, you can't. MepG4 Basic is not a separate program. It's just the core MPEG-4 Basic decoder, codec and player that we use to decode MPEG-4 videos. I think that the minimum price you can pay is \$20, if you see a smaller version of "MepG4 Basic" at an all-you-can-eat buffet, that's probably it. You can download a free demo version of MepG4 Basic on the Magix website. /\*- \* Copyright (c) 2003-2005 Tim Kientzle \* All rights reserved. \* \* Redistribution and use in source and binary forms, with or without \* modification, are permitted provided that the following conditions \* are met: \* 1. Redistributions of source code must retain the above copyright \* notice, this list of conditions and the following disclaimer. \* 2. Redistributions in binary form must reproduce the above copyright \* notice, this list of conditions and the following disclaimer in the \* documentation and/or other materials provided with the distribution. \* \* THIS SOFTWARE IS PROVIDED BY THE AUTHOR(S) ``AS IS'' AND ANY EXPRESS OR \* IMPLIED WARRANTIES, INCLUDING, BUT NOT LIMITED TO, THE IMPLIED WARRANTIES \* OF MERCHANTABILITY AND FITNESS FOR A PARTICULAR PURPOSE ARE DISCLAIMED. \* IN NO EVENT SHALL THE AUTHOR(S) BE LIABLE FOR ANY DIRECT, INDIRECT, \* INCIDENTAL, SPECIAL, EXEMPLARY, OR CONSEQUENTIAL DAMAGES (INCLUDING, BUT \* NOT

[https://getlolaccounts.com/wp-content/uploads/2022/07/CRACK\\_DelinvFile\\_v501\\_Build\\_510117.pdf](https://getlolaccounts.com/wp-content/uploads/2022/07/CRACK_DelinvFile_v501_Build_510117.pdf) <https://rodillosciclismo.com/sin-categoria/accordi-per-mandolino-pdf-18/> [https://happybirthday2me.com/wp](https://happybirthday2me.com/wp-content/uploads/2022/07/Deep_Space_69_Unrated_And_Fully_Unfurled_Free.pdf)[content/uploads/2022/07/Deep\\_Space\\_69\\_Unrated\\_And\\_Fully\\_Unfurled\\_Free.pdf](https://happybirthday2me.com/wp-content/uploads/2022/07/Deep_Space_69_Unrated_And_Fully_Unfurled_Free.pdf) [http://staffdirect.info/wp-content/uploads/2022/07/Extra\\_Speed\\_Tugas\\_Mandiri\\_Terstruktur\\_Matematika](http://staffdirect.info/wp-content/uploads/2022/07/Extra_Speed_Tugas_Mandiri_Terstruktur_Matematika_Smp_Kelas_9_Semester_2.pdf) Smp\_Kelas\_9\_Semester\_2.pdf [https://medicilearningit.com/adobe-photoshop-cc-2018-v19-1-2-252-cracked-portable-serial-key-\\_hot\\_/](https://medicilearningit.com/adobe-photoshop-cc-2018-v19-1-2-252-cracked-portable-serial-key-_hot_/) <https://www.gregcolley.com/symantec-backup-exec-system-recovery-v8-5-dvtiso-serial-key/> <https://pouss-mooc.fr/2022/07/18/descargar-winunisoft-3-4-gratis-con-crack-link/> [https://assetdefenseteam.com/wp-content/uploads/2022/07/Silver\\_Stars\\_Alissa\\_P.pdf](https://assetdefenseteam.com/wp-content/uploads/2022/07/Silver_Stars_Alissa_P.pdf) <http://feelingshy.com/jurassic-world-720p-in-hindi-dubbed-movie-2021/> <http://www.trabajosfacilespr.com/ejemplo-de-como-elaborar-un-reporte-de-trabajo/> [https://contabilidad.xyz/daemon-tools-pro-advanced-v5-2-0-0348-multilingual-exclusive-cracked-brd](https://contabilidad.xyz/daemon-tools-pro-advanced-v5-2-0-0348-multilingual-exclusive-cracked-brd-download-pc/)[download-pc/](https://contabilidad.xyz/daemon-tools-pro-advanced-v5-2-0-0348-multilingual-exclusive-cracked-brd-download-pc/) <https://voxpopuli.kz/wp-content/uploads/2022/07/zbirem.pdf> <https://koshmo.com/?p=50630> <https://orangestreetcats.org/fortnite-hack-unlocked-apk/> <http://it-labx.ru/?p=81873> [https://searchukjobs.com/wp](https://searchukjobs.com/wp-content/uploads/2022/07/ArcSoft_TotalMedia_Extreme_v306_with_Key_TorDigger_crack.pdf)[content/uploads/2022/07/ArcSoft\\_TotalMedia\\_Extreme\\_v306\\_with\\_Key\\_TorDigger\\_crack.pdf](https://searchukjobs.com/wp-content/uploads/2022/07/ArcSoft_TotalMedia_Extreme_v306_with_Key_TorDigger_crack.pdf) <https://whatsatienda.com/wp-content/uploads/2022/07/jarrchah.pdf> [https://www.theblender.it/wp](https://www.theblender.it/wp-content/uploads/2022/07/Ntuit_QuickBooks_Enterprise_1921_R3_License_Key_FULL_Keygen.pdf)[content/uploads/2022/07/Ntuit\\_QuickBooks\\_Enterprise\\_1921\\_R3\\_License\\_Key\\_FULL\\_Keygen.pdf](https://www.theblender.it/wp-content/uploads/2022/07/Ntuit_QuickBooks_Enterprise_1921_R3_License_Key_FULL_Keygen.pdf) [https://www.drbonesonline.com/wp](https://www.drbonesonline.com/wp-content/uploads/2022/07/Hdcloneenterpriseeditioncrack_BETTER.pdf)[content/uploads/2022/07/Hdcloneenterpriseeditioncrack\\_BETTER.pdf](https://www.drbonesonline.com/wp-content/uploads/2022/07/Hdcloneenterpriseeditioncrack_BETTER.pdf) <https://koushafarin.com/murgeeautomouseclickerregistrationcracked-keygencrack-2/>